# **Google Workspace for Education**

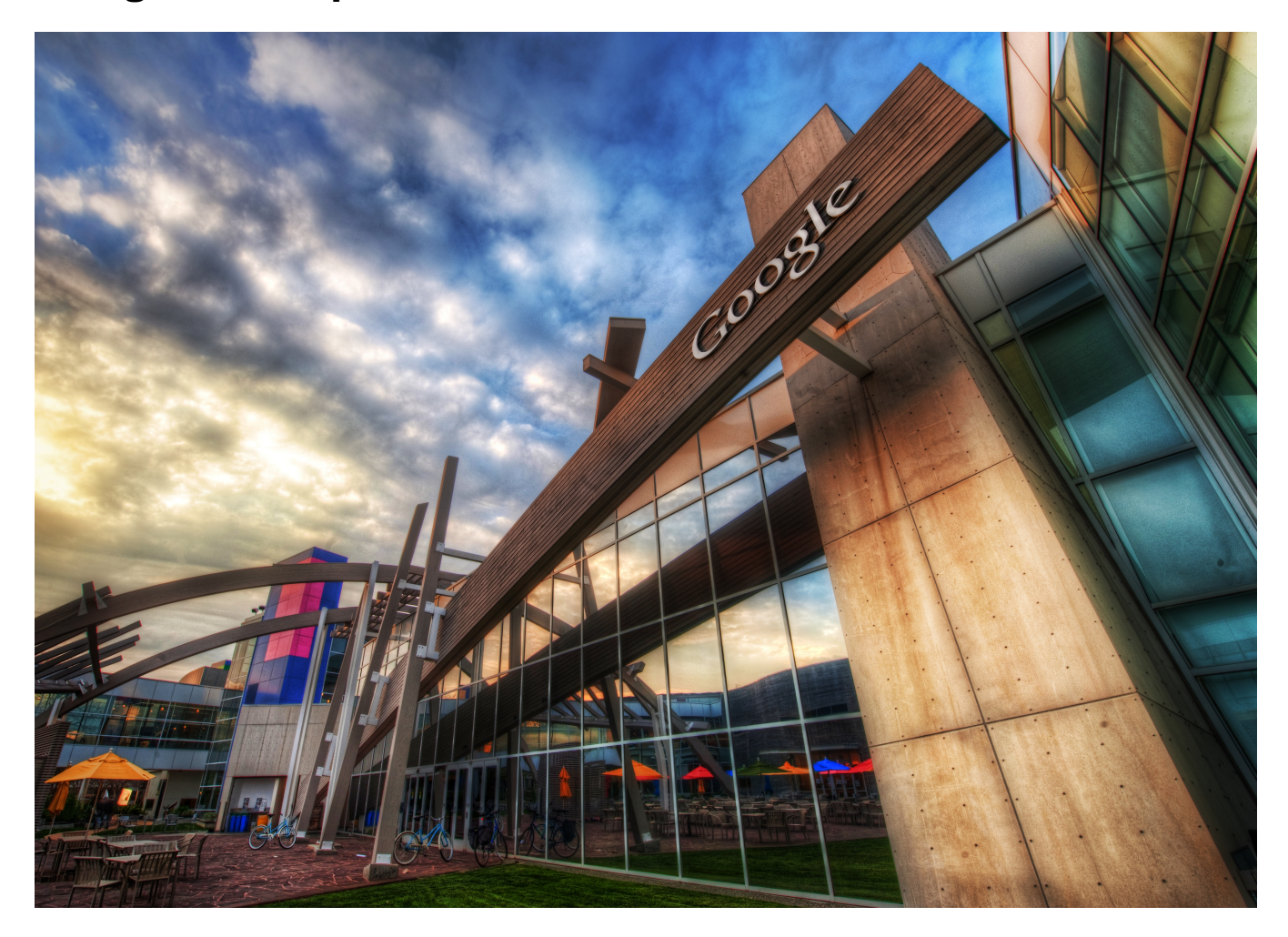

# **Purpose of use**

Google Workspace for Appliucation (formerly G Suite for Education) is an application package by the Google company, aimed in particular to eductional institutions.

## **Applications**

The following applications of Google Workspace for Education are activated in Metropolia:

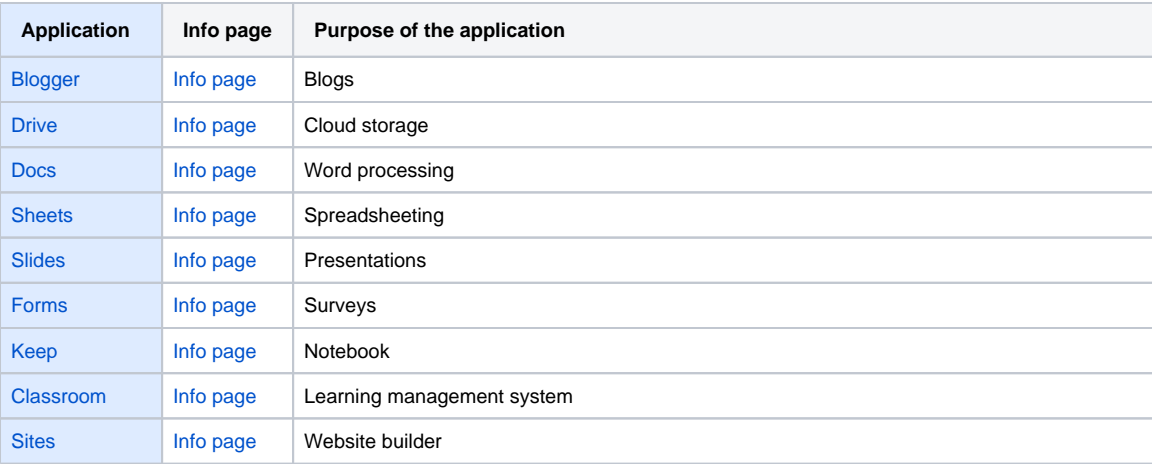

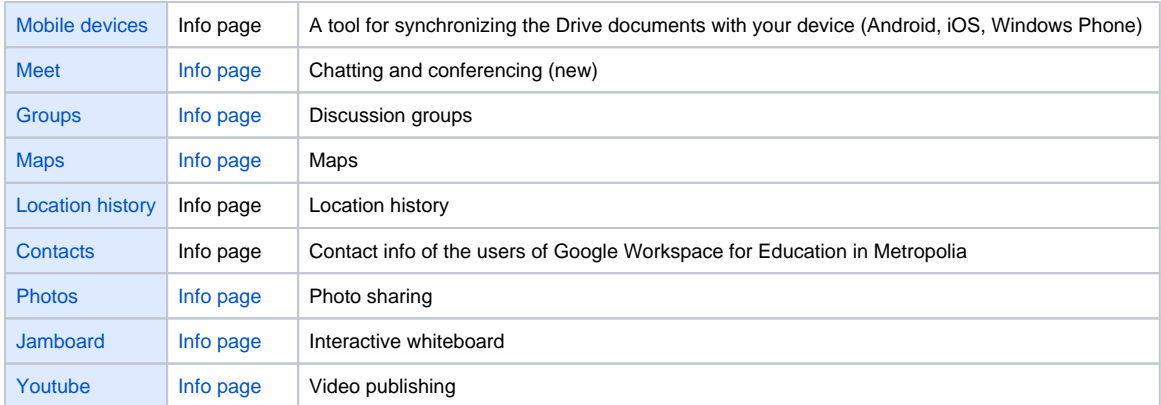

## **Who can use it**

• The package is used by Metropolia students and staff.

#### **Address**

- <https://drive.google.com/a/metropolia.fi>
- Metropolia students and staff log on using their Metropolia usernames. Password is the same as the Metropolia usename's password.

#### **Terms of Service**

- [Google Workspace for Education main agreement](http://www.google.com/apps/intl/en/terms/education_terms_ie.html).
- [Data Processing Amendment to Google Workspace Agreement](https://www.google.com/intx/fi/work/apps/terms/dpa_terms.html)
- [Standard Contractual Clauses](https://www.google.com/intx/fi/work/apps/terms/mcc_terms.html).

Google Workspace shares collected data internally or also with third-party companies.

## **Contact information**

Technical administrators are [Mikko Mäkelä](https://oma.metropolia.fi/people-finder?p_p_id=ProfileSearchPortlet_WAR_profilesearchportlet&p_p_lifecycle=0&p_p_state=normal&p_p_mode=view&p_p_col_id=column-1&p_p_col_count=1&_ProfileSearchPortlet_WAR_profilesearchportlet_struts.portlet.action=%2Fprofile-search%2Findex&_ProfileSearchPortlet_WAR_profilesearchportlet_struts.portlet.mode=view&profileId=5571&facetSearch=&sortColumns=name_initial&amount=10&term=mikko+m%C3%A4kel%C3%A4&queryMode=profileTeacher) and [Petri Silmälä.](https://oma.metropolia.fi/people-finder?p_p_id=ProfileSearchPortlet_WAR_profilesearchportlet&p_p_lifecycle=0&p_p_state=normal&p_p_mode=view&p_p_col_id=column-1&p_p_col_count=1&_ProfileSearchPortlet_WAR_profilesearchportlet_struts.portlet.action=%2Fprofile-search%2Findex&_ProfileSearchPortlet_WAR_profilesearchportlet_struts.portlet.mode=view&profileId=2904&facetSearch=&sortColumns=name_initial&amount=10&term=petri+silm%C3%A4l%C3%A4&queryMode=profileTeacher)

#### **What to do when having problems**

**•** Service requests concerning Google Workspace use problems are made to [Helpdesk](https://hd.metropolia.fi).

#### **Literature**

- [Supported browsers](https://support.google.com/a/answer/33864?hl=en) (official, EN)
- [Release Calendar Google Workspace](https://gsuite.google.com/whatsnew/calendar/) (EN, official)
- [Google Workspace Updates Blog](https://gsuiteupdates.googleblog.com/) (EN, official)
- [Google Workspace on Wikipedia](http://en.wikipedia.org/wiki/Google_Apps_for_Work) (EN, 2023)
- [Better Cloud Monitor](http://www.googlegooru.com/) (EN)

#### **Videos**

- [Google for Education Youtube channel](https://www.youtube.com/user/eduatgoogle) (EN, official)
- [Google Workspace Youtube channel](https://www.youtube.com/user/GoogleApps) (EN, official
- [Education on Air Youtube channel](https://educationonair.withgoogle.com/) (EN, official)

Content of the page last checked: 10/2023.

Photo: Trey Ratcliff - [www.flickr.com/photos/stuckincustoms/4323977677](http://www.flickr.com/photos/stuckincustoms/4323977677) (cc)

[G Suite for Education Finnish info page](https://wiki.metropolia.fi/display/tietohallinto/Google+Workspace+for+Education)

## How to deploy Google Workspace for Education in Metropolia

1. [Accept the terms of use.](https://wiki.metropolia.fi/display/itservices/Metropolia+Cloud+Terms+of+Service)

- 2. Wait for 2-4 hours (Google account is activating)
- 3. [Sign in with your Metropolia account](https://drive.google.com/a/metropolia.fi), in the form of [account@metropolia.fi](mailto:account@metropolia.fi) (not with your email address).

# Guides of applications

Check out the Applications table on this page ("Info page").

## Also look at

[Microsoft Office 365 Education](https://wiki.metropolia.fi/display/itservices/Microsoft+Office+365+Education)